```
format compact;
% Force - Offset Mass
e = 1.03; \text{\$ in.} [eccentricity (constant)]
wn1 = 8.0486; % Hz ["natural/driving" freq. (constant)]
m = 2.86; \frac{1}{6} lbm [max offset mass (constant)]
wnlrad = wnl.*(2*pi); % rad/sfigure(1)
fo = @(\text{mo}) (\text{mo}.*(e/12).*(wnlrad).^2)./(32.2); % Magnitude of Force
 Generated (lbf)
fplot(fo,[0 m],'r','Linewidth',1.5)
grid on;
title("Force - Offset Mass Relationship | e = " +e+ " in. & \omegar =
 " + wn1 + " Hz"xlabel('Mass of Offset, mo (lbm)')
ylabel('Magnitude of Force Generated, Fo (lbf)')
fo\_largem = fo(2.86)fo medm = fo(2.145)fo\_smallm = fo(1.43)fo_largem =
    19.4969
fo_medm =
    14.6227
fo\_smallm = 9.7485
```
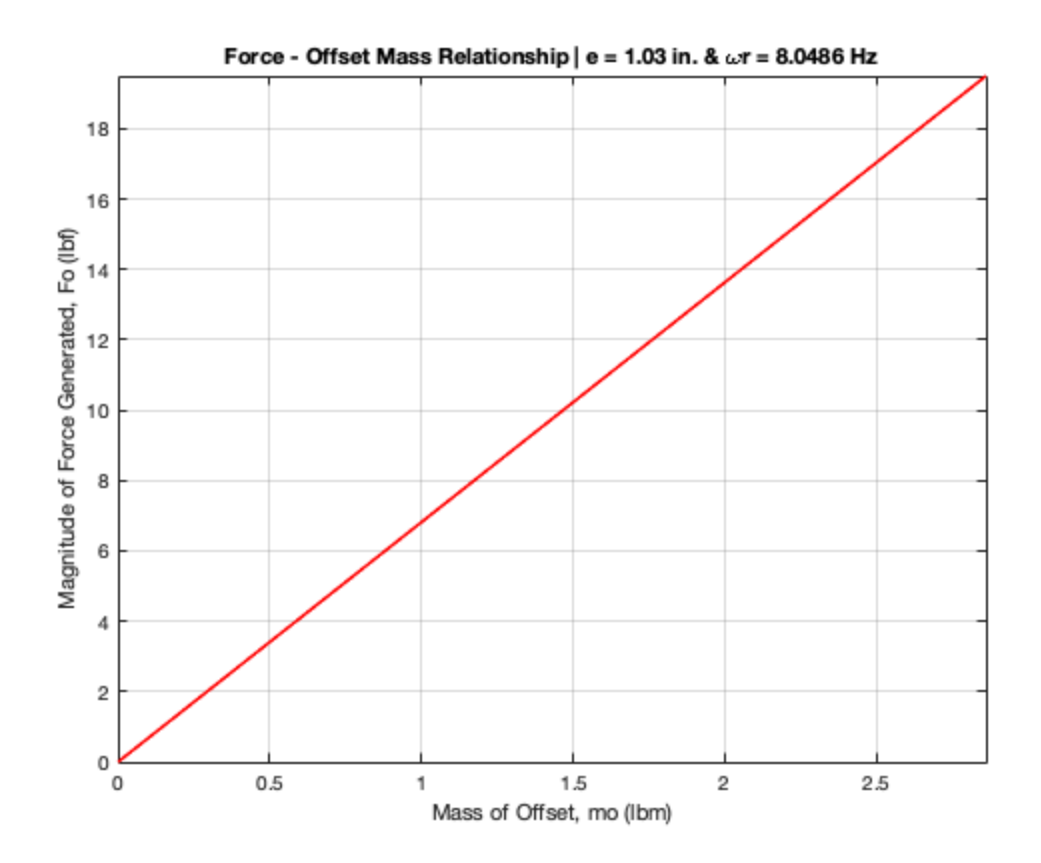

*Published with MATLAB® R2020b*

```
format compact;
% Force - Eccentricity
e1 = 1.03; \frac{2}{3} in. [max eccentricity (constant)]
wn1 = 8.0486; % Hz ["natural/driving" freq. (constant)]
mo = 2.86; % lbm [offset mass (constant)]
wnlrad = wnl.*(2*pi); % rad/sfigure(1)
fo = @(e) (mo.*(e/12).*(wnlrad).^2)./(32.2); % Magnitude of Force
 Generated (lbf)
fplot(fo,[0 e1],'b','Linewidth',1.5)
grid on;
title("Force - Eccentricity Relationship | mo = " +mo+ " lb & \omegar
= " +wn1+ " Hz")
xlabel('Eccentricity, e (in)')
ylabel('Magnitude of Force Generated, Fo (lbf)')
foe = fo(1.03)
```

```
foe = 19.4969
```
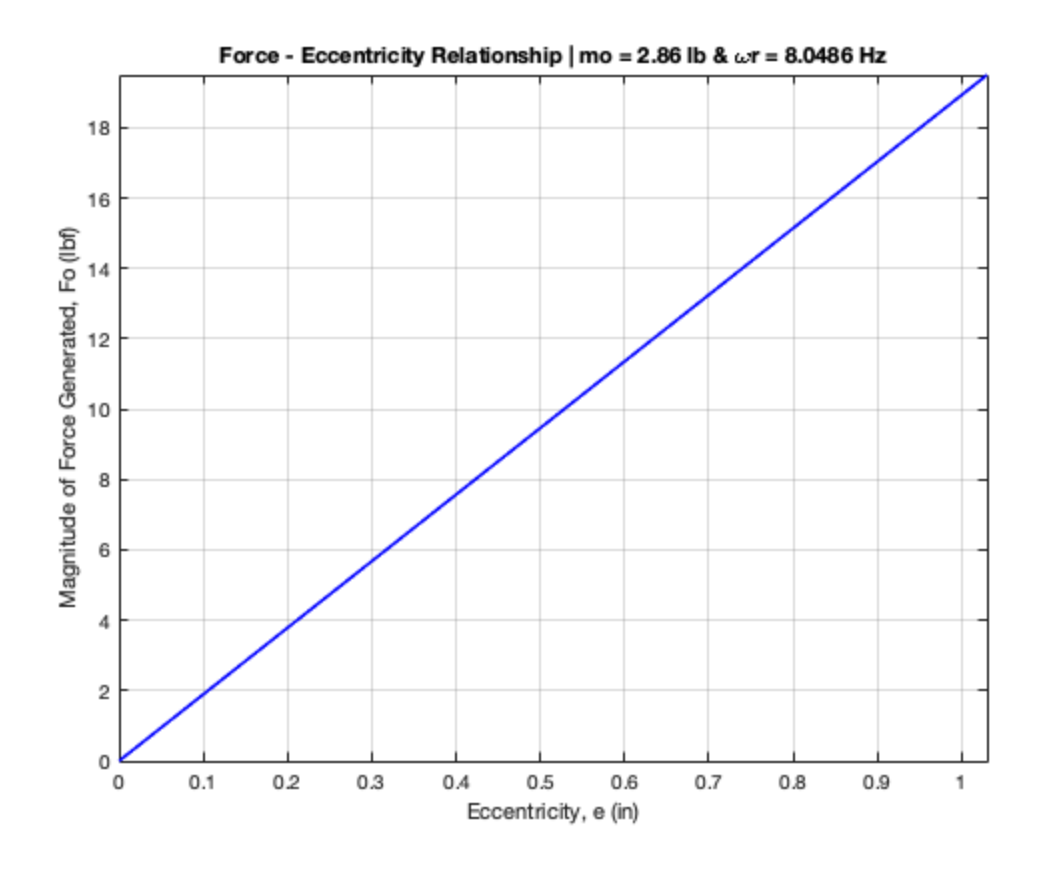

```
format compact;
% Force - Driving Freq.
e = 1.03; % in. [eccentricity (constant)]
wn1 = 8.0486; % Hz [1st "natural/driving" freq. (constant)]
wn2 = 24.045; % Hz [2nd "natural/driving" freq. (constant)]
mo = 2.86; % lbm [offset mass (constant)]
% NOTE: wn1 = 8.0486 Hz = 50.571 rad/s (First Natural Freq.)
% wn2 = 24.045 Hz = 151.079 rad/s (Second Natural Freq.)
wnlrad = wnl. *(2*pi); % rad/swn2rad = wn2.*(2*pi); % rad/sfigure(1)
fo = @(omega2) (mo.*(e/12).*(omega2).^2)./(32.2); % Magnitude of Force
 Generated (lbf)
fplot(fo,[0 wn2rad],'g','Linewidth',1.5)
grid on;
hold on;
plot(wn1rad,fo(wn1rad),'ro','Linewidth',1.5)
plot(wn2rad,fo(wn2rad),'bo','Linewidth',1.5)
title("Force - Driving Frequency Relationship | mo = " +mo+ " lb & e =
 " +e+ " in.")xlabel('Driving Frequency, \omegar (rad/s)')
ylabel('Magnitude of Force Generated, Fo (lbf)')
legend('Force v. Freq Curve','\omega1','\omega2')
fown1 = fo(wn1rad)fown2 = fo(wn2rad)fown1 = 19.4969
fown2 = 174.0105
```
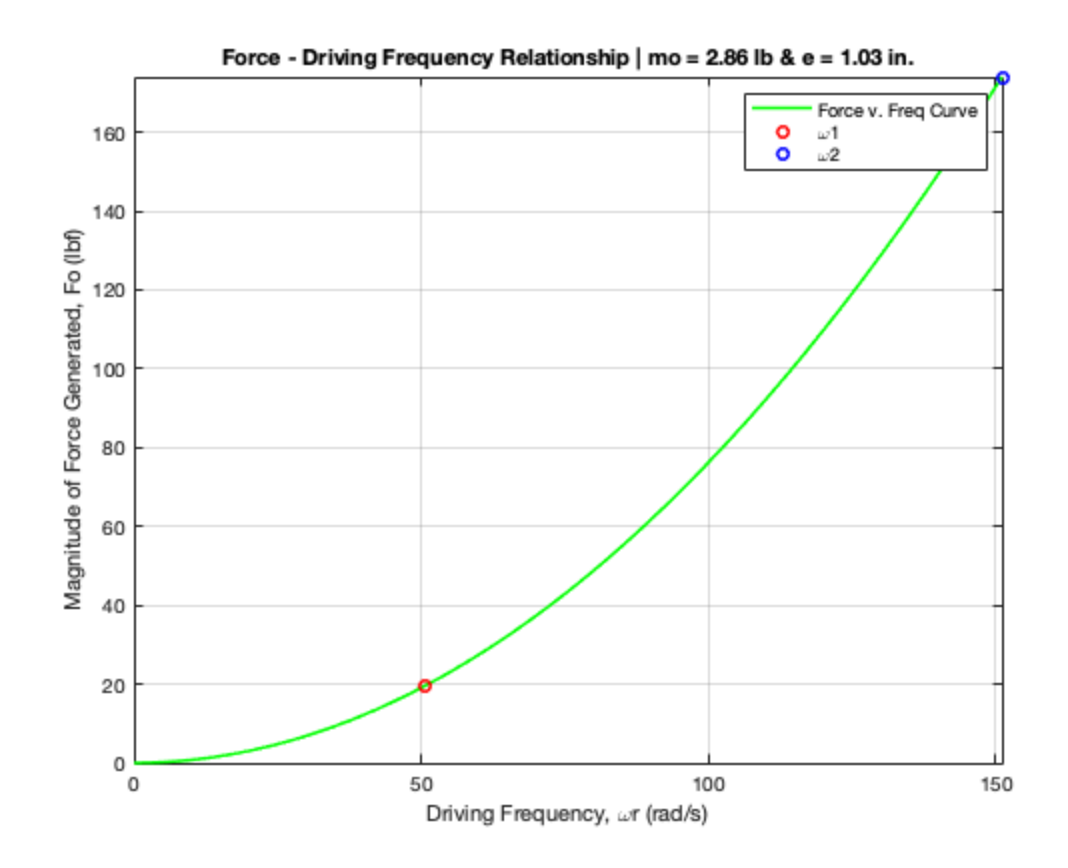

*Published with MATLAB® R2020b*